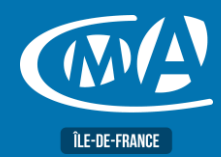

# **BUREAUTIQUE WORD – PERFECTIONNMENT TOSA – RS 6198**

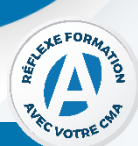

## **OBJECTIF(S)**

*À l'issue de la formation, le stagiaire sera capable de :*

- *Réaliser un publipostage, enrichir ses documents d'illustrations, construction efficace d'un rapport.*
- *Insérer des données Excel dans un document Word, concevoir un formulaire électronique.*
- *Optimiser la gestion de documents longs.*
- *Travailler à plusieurs sur un document.*

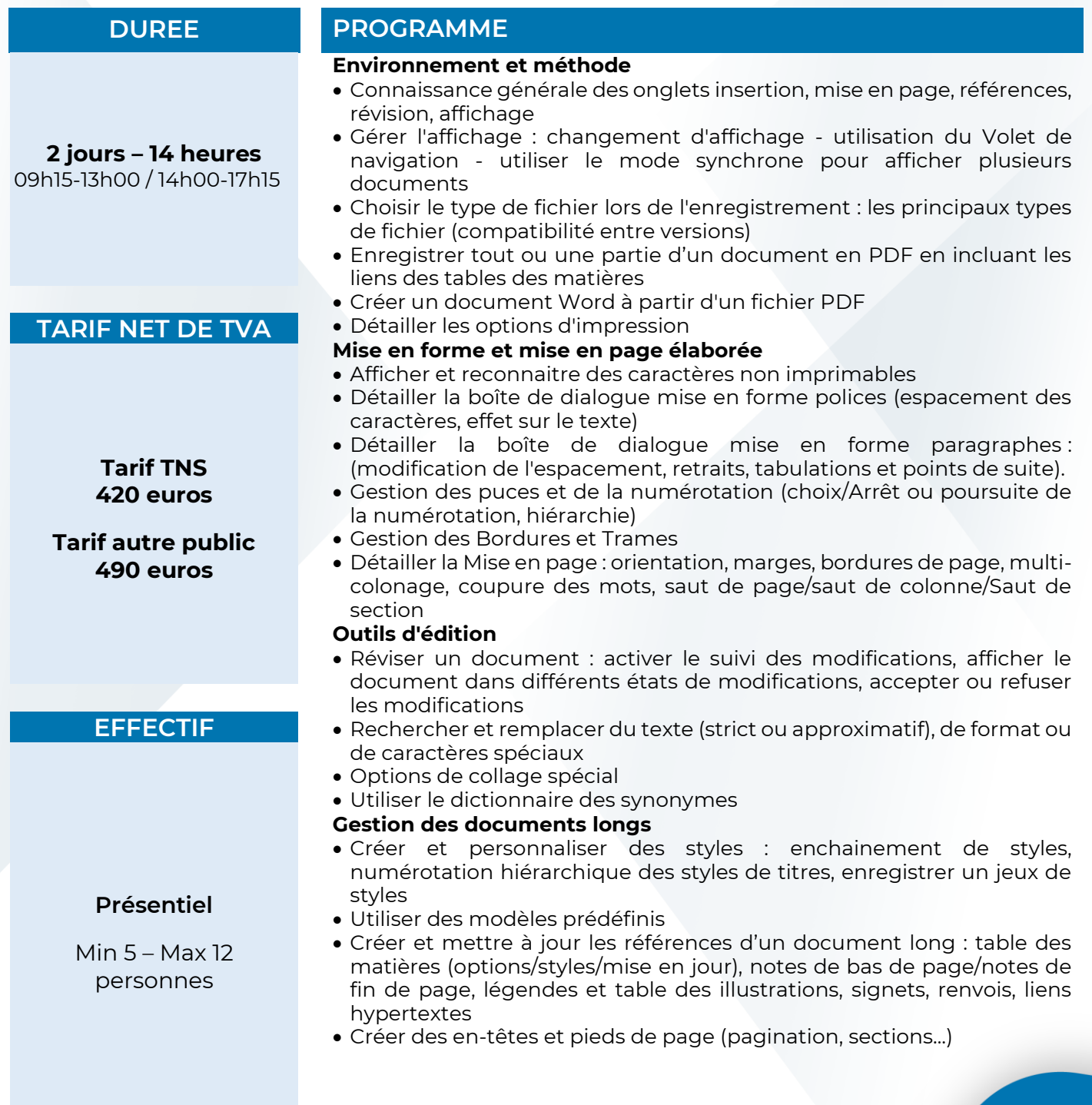

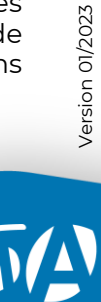

**ÎLE-DE-FRANCE** 

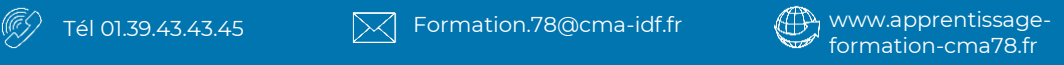

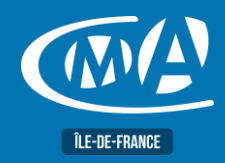

# **BUREAUTIQUE WORD – PERFECTIONNMENT TOSA – RS 6198**

#### **Approfondissement sur les Tableaux**

- Mettre en forme un tableau : utiliser les styles de tableau (ligne d'entête/de total)
- Mettre en forme des cellules, utiliser des Tabulations dans une cellule
- Modifier un tableau : fusionner/fractionner, répéter les lignes de titres, propriétés d'un tableau, ajustement automatique, habillage et positionnement dans la page

#### **Approfondissement sur les Objets graphiques**

- Détailler des images : propriétés, compresser, retoucher, couleur transparente, rogner, supprimer l'arrière-plan d'une image, corrections, couleurs, effets artistiques, position et habillage
- Détailler des formes : propriétés, grouper/dissocier, avant/arrière-plan, modifier des formes et des points, styles, position et habillage, rotation, alignement
- Détailler l'insertion de tout type d'objet (capture d'écran, SmartArts, objets issus d'autres applications office (graphique et tableau Excel)

#### **Fusion de données et Publipostage**

- Créer différents types de documents principaux
- Créer et utiliser des listes de données filtrer et trier des listes de données : modifier des liaisons
- Insérer des champs : champs de fusion, champs de contrôles et formules
- Utiliser différents modes possibles de fusion

#### **Modèles et Formulaires**

• Créer et gérer des modèles et des formulaires : étude des contrôles de contenu, contrôles hérités et contrôles ActiveX, diffusion de formulaires

# **FORMATION** PUBLIC

Toute personne utilisant déjà les fonctionnalités de base de Word et souhaitant se perfectionner.

#### **PRE-REQUIS**

Avoir suivi le stage « Word : Fonctions de base » ou posséder les connaissances et compétences équivalentes.

## **METHODES ET MOYENS PEDAGOGIQUES**

- Mise à disposition d'un poste de travail par stagiaire
- Apports théoriques et exercices pratiques

**LIEU(X) DE** 

**CMA 78 19 avenue du Général Mangin 78000 Versailles**

#### **Service Formation Rejane Changivy** 01.39.43.43.45

[formation.78@cma-idf.fr](mailto:formation.78@cma-idf.fr) https://www.apprentissage -formation-cma78.fr/Site web

## **CONTACT ÉVALUATION**

L'évaluation des acquis est effectuée à l'aide d'un questionnaire reprenant tous les points du programme.

### **PROFIL FORMATEUR**

Consultant-Formateur expert Word.

### **SUIVI ET VALIDATION**

Attestations de stage et attestation de présence délivrés en fin de formation.

Questionnaire de satisfaction stagiaire/formateur en fin de formation.

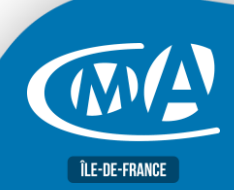

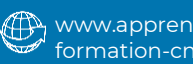